# BADANIA OPERACYJNE I DECYZJE

Nr 3 2009

l

Bogdan RĘBIASZ\*

# METODA WYBORU EFEKTYWNYCH PORTFELI PRZEDSIĘWZIĘĆ INWESTYCYJNYCH

W artykule przedstawiono nową metodę wyboru efektywnych portfeli przedsięwzięć inwestycyjnych. Problem wyboru portfeli sformułowano w postaci zadania optymalizacji wielokryterialnej. Opracowany algorytm umożliwia poszukiwanie niezdominowanych portfeli przedsięwzięć inwestycyjnych. Kryteriami wyboru są: maksymalizacja wartości oczekiwanej *NPV* i minimalizacja semiodchylenia standardowego *NPV* portfela. Metoda umożliwia wybór portfeli przy uwzględnieniu zależności statystycznych i ekonomicznych pomiędzy przedsięwzięciami inwestycyjnymi. Jest ona dostosowana do przedsiębiorstw o wieloetapowym cyklu produkcji, na przykład przedsiębiorstwa przemysłu metalurgicznego czy chemicznego.

Słowa kluczowe: *programowanie matematyczne, wybór efektywnych portfeli inwestycji, ryzyko, symulacje*

# **1. Wprowadzenie**

Efektywny portfel przedsięwzięć inwestycyjnych to taki portfel, który zapewnia [34]:

- najwyższą stopę zwrotu przy zadanym, akceptowanym poziomie ryzyka,
- najniższe ryzyko przy zadanym, akceptowanym poziomie stopy zwrotu.

Do wyboru efektywnych portfeli przedsięwzięć inwestycyjnych stosowane są często metody programowania matematycznego.

Prekursorami wykorzystania metod programowania matematycznego w budżetowaniu kapitałowym byli Lorie i Savage [19]. Kolejne prace w tym zakresie pochodzą z lat 60. i 70. ubiegłego stulecia [4], [5], [7], [12], [20], [25], [28], [32], [33]. W zagadnieniach budżetowania kapitałowego stosowano początkowo modele programo-

<sup>\*</sup> Wydział Zarządzania, Akademia Górniczo-Hutnicza, ul. Gramatyka 10, 30-067 Kraków, e-mail: brebiasz@zarz.agh.edu.pl

wania liniowego [7], modele liniowe ze zmiennymi binarnymi [33] czy też modele programowania wielokryterialnego [5], [12]. Koncepcje modeli z lat 60. i 70. zostały rozwinięte i wzbogacone w kolejnych latach przez wielu autorów: [1]–[3], [8], [9], [16]–[18], [21], [24], [26], [29], [30], [34].

Näslund [25] jako pierwszy przedstawił propozycję uwzględnienia ryzyka w modelu matematycznym, opracowanym dla wyboru portfela przedsięwzięć inwestycyjnych. Markowitz opracował metodę budowy efektywnego portfela inwestycji finansowych. Seitz [30] przyjął idee Markowitza do konstrukcji efektywnego portfela przedsięwzięć inwestycyjnych. Model Seitza uwzględnia niepewność przepływów pieniężnych generowanych przez przedsięwzięcie inwestycyjne i statystyczną zależność przedsięwzięć inwestycyjnych. Nie uwzględnia natomiast zależności ekonomicznej przedsięwzięć. Z koncepcji Seitza korzystała w swej pracy Wilimowska [34]. Tutaj także przedsięwzięcia traktowane są jako niezależne ekonomicznie.

O zależności statystycznej przedsięwzięć inwestycyjnych mówimy wówczas, gdy istnieje korelacja w czasie pomiędzy korzyściami generowanymi przez te przedsięwzięcia [6], [36].

Zależności ekonomiczne wskazują, w jaki sposób dane przedsięwzięcie inwestycyjne wpływa na korzyści generowane przez inne przedsięwzięcie lub na korzyści uzyskiwane z dotychczasowej działalności firmy. Przedsięwzięcia mogą więc być ekonomicznie niezależne (gdy wpływ taki nie istnieje) albo ekonomicznie zależne (gdy wpływ taki istnieje) [6], [36]. W przypadku zależności ekonomicznej dodatniej korzyści generowane przez jedno przedsięwzięcie inwestycyjne prowadzą do wzrostu korzyści generowanych przez inne przedsięwzięcie. Mówimy wówczas o przedsięwzięciach komplementarnych [6]. Najwyższy stopień zależności ekonomicznej dodatniej występuje wówczas, gdy korzyści z jednego przedsięwzięcia zależą od uzyskania korzyści z innego przedsięwzięcia. Mówimy wówczas o przedsięwzięciach uwarunkowanych [6]. Zależność ekonomiczna ujemna występuje wówczas, gdy korzyści generowane przez jedno przedsięwzięcie inwestycyjne maleją na skutek realizacji innego przedsięwzięcia. Mówimy wówczas o przedsięwzięciach substytucyjnych [6]. Zależność ekonomiczna ujemna osiąga najwyższy stopień, gdy realizacja jednego przedsięwzięcia oznacza konieczność rezygnacji z realizacji innego przedsięwzięcia. Mówimy wówczas o przedsięwzięciach inwestycyjnych wzajemnie się wykluczających [6].

Cytowane powyżej prace uwzględniają co najwyżej jeden rodzaj zależności ekonomicznej – to jest wzajemne wykluczanie się przedsięwzięć. W literaturze prezentowane są również modele uwzględniające pozostałe rodzaje zależności. Dickinson i inni [10] przedstawiają metodę optymalnego harmonogramowania przedsięwzięć inwestycyjnych, która uwzględnia, że poszczególne przedsięwzięcia mogą być względem siebie substytucyjne lub komplementarne. Do wyboru przedsięwzięć autorzy stosują metody programowania nieliniowego. Santhanam i Kyparisis [27] przedstawiają model matematyczny, wykorzystywany do wyboru portfela spośród zbioru za-

leżnych ekonomicznie przedsięwzięć inwestycyjnych związanych z rozwojem systemów informatycznych. Do wyboru przedsięwzięć używa się metod programowania binarnego. Zuluaga i inni [36] przedstawiają model, który umożliwia wybór i harmonogramowanie zależnych ekonomicznie przedsięwzięć inwestycyjnych. Modele Dickinsona, Santhanama i Kyparisisa oraz Zuluagi nie uwzględniają niepewności przepływów pieniężnych generowanych przez przedsięwzięcia inwestycyjne oraz zależności statystycznych pomiędzy przedsięwzięciami. Medaglia i inni [23] proponują wykorzystanie algorytmów ewolucyjnych do selekcji zależnych ekonomicznie i statystycznie przedsięwzięć inwestycyjnych.

Przedmiotem rozważań w niniejszym artykule jest wybór efektywnych portfeli przedsięwzięć inwestycyjnych. Problem wyboru portfeli rozważa się w warunkach racjonowania kapitału (ustalany jest limit nakładów kapitałowych w określonym okresie), przy uwzględnieniu zależności statystycznych i ekonomicznych przedsięwzięć inwestycyjnych. Problem wyboru efektywnych portfeli przedsięwzięć inwestycyjnych sformułowano jako zadanie optymalizacji wielokryterialnej.

# **2. Sformułowanie problemu**

Przez przedsięwzięcie inwestycyjne rozumie się tutaj wariant modernizacji lub budowy wydziału produkcyjnego wraz z ewentualną budową lub modernizacją obiektów w wydziałach pomocniczych. Przedsięwzięciami mogą być również warianty modernizacji lub budowy obiektów w wydziałach pomocniczych. Warunkują one pracę wydziałów produkcyjnych, wpływając na przykład na koszty produkcji wyrobów wytwarzanych przez te wydziały, zdolności produkcyjne tych wydziałów itp. Dla uproszczenia zapisu modelu przyjmuje się, iż pozostawienie stanu aktualnego wydziału produkcyjnego jest jednym z jego przedsięwzięć inwestycyjnych. Warianty modernizacji lub budowy wydziału produkcyjnego tworzą zbiór przedsięwzięć związanych z tym wydziałem. Do tych przedsięwzięć zalicza się również warianty modernizacji lub budowy agregatów w wydziałach produkcji pomocniczej, które wpływają na wskaźniki techniczno-ekonomiczne analizowanego wydziału produkcyjnego. W prezentowanym poniżej algorytmie wyboru efektywnych portfeli przedsięwzięć inwestycyjnych zakłada się, że przedsięwzięcie zdefiniowane jako pozostawienie stanu aktualnego wydziału jest włączane do realizacji wówczas, gdy żadne alternatywne przedsięwzięcie związane z tym wydziałem nie zostało przyjęte do realizacji.

Horyzont optymalizacji to liczba lat, dla których prognozowane są przepływy pieniężne netto przedsiębiorstwa. Jest on równy sumie okresu budżetowania kapitałowego i najdłuższego ekonomicznego cyklu życia dla analizowanych przedsięwzięć inwestycyjnych. Okres budżetowania kapitałowego to przedział czasu, dla którego opracowywany jest budżet kapitałowy.

Model matematyczny wykorzystywany do wyboru efektywnych portfeli przedsięwzięć inwestycyjnych składa się z dwóch grup równań. Pierwsza grupa równań modelu obejmuje równania określające zdolności produkcyjne przedsiębiorstwa w zależności od portfela przedsięwzięć zakwalifikowanych do realizacji. W skład tej grupy wchodzą również równania bilansu materiałowego w przedsiębiorstwie oraz równania określające warunki wyboru portfeli przedsięwzięć inwestycyjnych. Druga grupa równań to równania finansowe. Umożliwiają one opracowanie prognozy finansowej przedsiębiorstwa dla zadanej prognozy sprzedaży. Równania finansowe określają poszczególne pozycje bilansu, rachunku zysków i strat oraz sprawozdania z przepływu środków pieniężnych przedsiębiorstwa. Zapewniają ponadto zachowanie właściwych relacji pomiędzy wybranymi, prognozowanymi pozycjami sprawozdań finansowych przedsiębiorstwa. Relacje te są wyznaczane przez założone wartości dla wybranych wskaźników finansowych, stosowanych w analizie finansowej przedsiębiorstw.

Dla formalnego zapisu modelu przyjmuje się następujące oznaczenia:

*<sup>t</sup><sup>τ</sup> Xijw* – zmienna określająca ilość produkcji wyrobu *i*, wytworzonego w wydziale *j*, w roku *t* horyzontu optymalizacji*,* w przypadku podjęcia realizacji przedsięwzięcia *w* w roku τ,

- *<sup>τ</sup> Δjw* zmienna binarna, oznaczająca przyjęcie do realizacji lub odrzucenie w roku τ okresu budżetowania, przedsięwzięcia *w,* opracowanego dla wydziału produkcyjnego *j*,
- *ta G<sup>i</sup>* zmienna określająca ilość sprzedaży wyrobu *i* w roku *t* na rynku *a*,
- $\mathbf{D}_{if}^{t}$  zmienna określająca ilość dostaw wyrobu *i* od dostawcy *f* w roku *t*,
- *KC<sup>t</sup>* zmienna określająca koszt własny sprzedaży w roku *t*,
- *KRK<sup>t</sup>* zmienna określająca stan kredytu krótkoterminowego w roku *t*,
- *KRD<sup>t</sup>* zmienna określająca stan kredytu długoterminowego w roku *t*,
- *ZKD<sup>t</sup>* zmienna określająca wielkość zaciągniętego kredytu długoterminowego w roku *t*,
- *ZO<sup>t</sup>* zmienna określająca zysk operacyjny w roku *t*,
- *ZB<sup>t</sup>* zmienna określająca zysk brutto w roku *t*,
- *ZN<sup>t</sup>* zmienna określająca zysk netto w roku *t*,
- *ZKO<sup>t</sup>* zmienna określająca zmianę kapitału obrotowego w roku *t,*
- *SP<sup>t</sup>* zmienna określająca stan środków pieniężnych w roku *t*,
- $NCF_{p_{rr}}^t$  zmienna określająca przepływy pieniężne netto przedsiębiorstwa w roku *t*,
- *I*  zbiór indeksów wyrobów,
- *Ij* zbiór indeksów wyrobów wytwarzanych w wydziale produkcyjnym *j*,
- *J* zbiór indeksów wydziałów produkcyjnych,
- *F* zbiór indeksów dostawców półwyrobów,
- *A* zbiór indeksów rynków przedsiębiorstwa,
- *B* zbiór indeksów surowców,
- *W* zbiór indeksów przedsięwzięć inwestycyjnych,
- *Wj* zbiór indeksów przedsięwzięć inwestycyjnych związanych z wydziałem produkcyjnym *j*,
- *W* zbiór indeksów przedsięwzięć inwestycyjnych zakwalifikowanych do realizacji,
- $v^{\varsigma}_{iw}$  $-$ zdolność produkcyjna wydziału w roku  $\zeta$  ekonomicznego cyklu życia przedsięwzięcia *w* opracowanego dla wydziału produkcyjnego *j*,  $\zeta = t - \tau$ ,
- $\overline{g}^{ta}_i$ *<sup>i</sup> g* – prognozowana sprzedaż wyrobu *i* w roku *t* na rynku *a,*
- *ς ijw kz* skorygowany koszt zmienny wyrobu *i* w roku ς ekonomicznego cyklu życia przedsięwzięcia inwestycyjnego *w* opracowanego dla wydziału produkcyjnego *j*,  $\zeta = t - \tau$ ,
- $\overline{d}_{if}^{t}$  graniczna wielkość dostaw wyrobu *i* od dostawcy *f*, w roku *t*,
- *<sup>ς</sup> mizjw* wskaźnik jednostkowego zużycia wyrobu *i* na wytworzenie wyrobu *z*, w roku ς ekonomicznego cyklu życia przedsięwzięcia *w* opracowanego dla wydziału produkcyjnego *j*,  $\zeta = t - \tau$ ,
- <sup>ς</sup> *mbijw* wskaźnik jednostkowego zużycia surowca *b* na wytworzenie wyrobu *i* w roku ς ekonomicznego cyklu życia przedsięwzięcia *w* opracowanego dla wydziału produkcyjnego *j*,  $\zeta = t - \tau$ ,
- $\bar{t}_{iw}$  ekonomiczny cykl życia przedsięwzięcia inwestycyjnego *w* opracowanego dla wydziału *j*,
- *t* horyzont optymalizacji,
- $\bar{\tau}$  okres budżetowania kapitałowego,
- $c_i^{ta}$ *<sup>i</sup> c* – cena sprzedaży wyrobu *i* na rynku *a* w roku *t*,
- $\widehat{\eta}^t$ ) – limit nakładów inwestycyjnych w roku *t*,
- $\eta^{\varsigma}_{iw}$ *–* nakład inwestycyjny w roku ς ekonomicznego cyklu życia przedsięwzięcia na przedsięwzięcie *w* opracowane dla wydziału produkcyjnego *j*,  $\zeta = t - \tau$ ,
- $c_{if}^t$ *if c* – cena zakupu wyrobu *i* od dostawcy *f* w roku *t*,
- $c_h^t$ *<sup>b</sup> c* – cena surowca *b* w roku *t*,
- *rk* oprocentowanie kredytów krótkoterminowych,
- *rd* oprocentowanie kredytów długoterminowych,
- $s^{t\tau}$ *<sup>t</sup>*<sup>τ</sup> – wskaźnik określający wielkość spłaty w roku *t* kredytu zaciągniętego w roku  $\tau$ ,
- *pd<sup>t</sup>* stopa podatku dochodowego w roku *t*,
- *bp<sup>t</sup>* wskaźnik bieżącej płynności\* w roku *t*,
- $\overline{ok}^t$  wskaźnik pokrycia obsługi kredytu w roku<sup>\*</sup> *t*,
- *czt* wskaźnik cyklu zapasów w roku\* *t*,
- *cna<sup>t</sup>* wskaźnik cyklu inkasa należności w roku\* *t*,
- $czb<sup>t</sup>$  wskaźnik cyklu spłaty zobowiązań w roku<sup>\*</sup> *t*,
- $\kappa$ : 2<sup>|*W*|</sup> → {0,1} funkcja określająca dopuszczalne portfele przedsięwzięć inwestycyjnych; wartość 1 oznacza portfel dopuszczalny, 0 − portfel niedopuszczalny,
- *ξ<sup>t</sup>* : 2<sup>|*W*|</sup> → *R* − funkcja przyporządkowująca dowolnemu portfelowi przedsięwzięć koszty stałe przedsiębiorstwa, bez amortyzacji w roku *t* horyzontu optymalizacji,
- $\chi^t$  :  $2^{|W|} \rightarrow R$  funkcja przyporządkowująca dowolnemu portfelowi przedsięwzięć wartość amortyzacji w przedsiębiorstwie w roku *t* horyzontu optymalizacji.

\* Według Tyrana [31]:

$$
bp = \frac{aktywa bieżące}{pasywa bieżące}
$$
\n
$$
ok = \frac{zysk netto + amortyzacja}{rata kredytu + odsetki}
$$
\n
$$
cna = \frac{średni stan nalezności}{wartość sprzedaży} \times 360
$$
\n
$$
czb = \frac{średni stan zobowiązań}{koszt produkcji sprzedanej - amortyzacja} \times 360
$$
\n
$$
cz = \frac{średni stan zapasów}{\frac{svedni stan zapasów}{\frac{svedni}{\frac{v}{\sqrt{v}}}} \times 360}
$$

*koszt produkcji sprzedanej* ×360

Równania pierwszej grupy przedstawiono poniżej:

• równania bilansu zdolności produkcyjnych wydziałów produkcji podstawowej

$$
\sum_{i \in I_j} X_{ijw}^{t\tau} \leq v_{jw}^{\varsigma} A_{jw}^{\tau} \text{ dla } \tau = 0, 1, 2, ..., \overline{\tau}, j \in J, w \in W_j, t = \tau, \tau + 1, \tau + 2, ..., \tau + \overline{t}_{jw} \quad (1)
$$

$$
\Delta_{jw}^{\tau} = \begin{cases} 1 & \text{dla } w \in \overline{W} \\ 0 & \text{dla } w \in W - \overline{W} \end{cases}
$$

$$
\kappa(W) = 1
$$
 (2)

$$
\sum_{j \in J} \sum_{w \in W_j} \sum_{\tau=0}^{t} \eta_{jw}^{\varsigma} \Delta_{jw}^{\tau} \leq \hat{\eta}^{t} \quad \text{dla} \quad t = 0, 1, ..., \bar{t}
$$
 (3)

• równania bilansu materiałowego w przedsiębiorstwie

$$
\sum_{j \in J} \sum_{w \in W_j} \sum_{\tau \le t} X_{ijw}^{t,\tau} + \sum_{f \in F} D_{if}^t - \sum_{j \in J} \sum_{w \in W_j} \sum_{z \in I} \sum_{\tau \le t} m_{izjw}^c X_{zjw}^{t,\tau} = \sum_{a \in A} G_i^{ta}
$$
  
dla  $i \in I; t = 0, 1, 2, ..., \bar{t},$  (4)

$$
G_i^{ta} \le \bar{g}_i^{ta} \quad \text{dla} \quad i \in I, a \in A, t = 0, 1, 2, ..., \bar{t}, \tag{5}
$$

$$
\mathbf{D}_{if}^{t} \le \overline{d}_{if}^{t} \quad \text{dla} \quad i \in I, \ f \in F, \ t = 0, 1, 2, ..., \overline{t} \ . \tag{6}
$$

Równanie (1) określa ilość i strukturę produkcji każdego wydziału w poszczególnych latach horyzontu optymalizacji, w zależności od portfela przedsięwzięć zakwalifikowanych do realizacji. Wartość zmiennej binarnej  $\Delta^{\tau}_{jw}$  decyduje o tym, czy przedsięwzięcie jest zakwalifikowane do realizacji, czy też nie. Zmienna ta określa ponadto rok okresu budżetowania, w którym przedsięwzięcie jest zakwalifikowane do realizacji. Po ustaleniu wartości zmiennych binarnych  $\Delta^{\tau}_{iw}$  określone są zdolności produkcyjne w poszczególnych wydziałach przedsiębiorstwa. Równanie (2) określa dopuszczalne portfele przedsięwzięć inwestycyjnych. Funkcja  $\kappa$  definiuje takie portfele. Eliminuje więc możliwość zakwalifikowania do realizacji przedsięwzięć wzajemnie wykluczających się. Wskazuje jednocześnie, że każde przedsięwzięcie inwestycyjne może być zakwalifikowane do realizacji tylko w jednym roku okresu budżetowania. Równanie (3) wyraża warunek, że nakłady inwestycyjne na przedsięwzięcia zakwalifikowane do realizacji w kolejnych latach nie mogą być większe od zadanej wielkości  $\hat{\eta}^t$ . Równanie (4) jest równaniem bilansu materiałowego przedsiębiorstwa. Określa ono rozdysponowanie produkcji poszczególnych wyrobów na sprzedaż oraz na wewnętrzne zużycie na cele produkcyjne. Równanie to wyznacza ponadto wielkość dostaw zewnętrznych wyrobów do dalszego przetwarzania w przypadku niedoborów własnej produkcji. Równania (5) i (6) są odpowiednio ograniczeniami na wielkość sprzedaży poszczególnych asortymentów wyrobów oraz wielkość dostaw zewnętrznych wyrobów do dalszego przetwarzania.

Poniżej przedstawia się przykładowe równania finansowe. Są to równania określające: koszt własny sprzedaży, zysk operacyjny, zysk brutto, zysk netto i przepływy pieniężne netto przedsiębiorstwa. Formułę obliczania przepływów pieniężnych netto przedsiębiorstwa zapisano zgodnie ze schematem FCFE (*Free Cash Flow to Equity*). Jest to formuła obliczania przepływów pieniężnych wykorzystywana w dochodowych metodach wyceny wartości przedsiębiorstw [22]. Formułę tę zapisano zakładając, że wartość rezydualna równa się wartości odzyskiwanego kapitału obrotowego. Przedstawiono także równania, które zapewniają, że założona wartość wskaźnika bieżącej płynności oraz wskaźnika pokrycia obsługi kredytu nie zostanie przekroczona. Jak widać, równania te wyrażają powszechnie znane w naukach o finansach przedsiębiorstw zależności. Dlatego pominięto szczegółowe przedstawienie i omawianie wszystkich równań drugiej grupy.

$$
\boldsymbol{KC}^{t} = \sum_{\tau \leq t} \sum_{w \in W_j} \sum_{j \in J} \sum_{i \in I} k_{ijw}^{c} X_{ijw}^{t,\tau} + \sum_{i \in I} \sum_{f \in F} c_{ij}^{t} \boldsymbol{D}_{ijw}^{t,\tau} + \sum_{\tau \leq t} \sum_{w \in W_j} \sum_{j \in J} \sum_{i \in I} c_{b}^{t} m_{bijw}^{c} X_{ijw}^{t,\tau} + \chi^t(\overline{W}) + \xi^t(\overline{W}) \qquad \text{dla} \quad t = 1, ..., \bar{t}
$$
 (7)

$$
\boldsymbol{Z}\boldsymbol{O}^{t} = \sum_{i \in I} \sum_{a \in A} c_i^{ta} \boldsymbol{G}_i^{ta} - \boldsymbol{K}\boldsymbol{C}^{t} \qquad \text{dla} \quad t = 0, 1, ..., \bar{t} \qquad (8)
$$

$$
\boldsymbol{Z}\boldsymbol{B}^t = \boldsymbol{Z}\boldsymbol{O}^t - r_k \boldsymbol{K}\boldsymbol{R}\boldsymbol{K}^t - r_d \boldsymbol{K}\boldsymbol{R}\boldsymbol{D} \qquad \text{dla} \quad t = 0, 1, ..., \bar{t} \tag{9}
$$

$$
ZN^{t} = \begin{cases} ZB^{t} & \text{dla} \ ZB^{t} \leq 0 \\ (1 - pd^{t})ZB^{t} & \text{dla} \ ZB^{t} \geq 0 \end{cases} \quad \text{dla} \ t = 0, 1, ..., \bar{t}
$$
 (10)

$$
\frac{cz^t}{360} \times \boldsymbol{KC}^t + \frac{cna^t}{360} \times \sum_{i \in I} \sum_{a \in A} c_i^{ia} G_i^{ta} + \boldsymbol{SP}^t - bp^t \times \left( \frac{czb^t}{360} \times (\boldsymbol{KC}^t - \chi^t(\overline{W})) + \boldsymbol{KRK}^t \right) \ge 0
$$
\n
$$
\text{dla } t = 0, 1, ..., \bar{t} \tag{11}
$$

$$
\boldsymbol{Z}\boldsymbol{N}^{t} + \chi^{t}(\overline{W}) \geq ok^{t} \left( \sum_{\tau < t} s^{t\tau} \boldsymbol{Z}\boldsymbol{K}\boldsymbol{D}^{t} + r_{d} \boldsymbol{K}\boldsymbol{R}\boldsymbol{D}^{t} \right) \quad \text{dla} \quad t = 0, 1, ..., \bar{t} \tag{12}
$$

$$
\begin{cases}\n\mathbf{Z}N^{t} + \chi^{t}(\overline{W}) \pm \mathbf{ZKO}^{t} - \sum_{j \in J} \sum_{w \in W_{j}} \sum_{\tau=0}^{t} \eta_{jw}^{c} \mathbf{A}_{jw}^{\tau} + (\mathbf{KRD}^{t} - \mathbf{KRD}^{t-1}) \\
+(\mathbf{KRK}^{t} - \mathbf{KRK}^{t-1}) & \text{dla } t = 1, ..., \bar{t} - 1\n\end{cases}
$$

$$
NCF_{Prz}^{t} = \begin{cases} ZN^{t} + \chi^{t}(\overline{W}) \pm ZKO^{t} - \sum_{j \in J} \sum_{w \in W_{j}} \sum_{\tau=0}^{t} \eta_{jw}^{c} \Delta_{jw}^{t} + (KRD^{t} - KRD^{t-1}) \quad (13) \\ + (KRK^{t} - KRK^{t-1}) + \frac{cz^{t}}{360} \times KC^{t} + \frac{cna^{t}}{360} \times \sum_{i \in I} \sum_{a \in A} c_{i}^{ta} G_{i}^{ta} \\ + SP^{t} - \frac{czb^{t}}{360} \times (KC^{t} - \chi^{t}(\overline{W})) \qquad \text{dla } t = \overline{t} \end{cases}
$$

$$
X_{ijw}^{\tau z} > 0
$$
 dla  $\tau = 0, 1, 2, ..., \overline{\tau}, j \in J, w \in W_j, t = \tau, \tau + 1, \tau + 2, ..., \tau + \overline{t}_{jw};$ 

$$
G_i^{ta} \ge 0
$$
 dla  $i \in I$ ,  $a \in A$ ,  $t = 1,...,\bar{t}$ ;  $D_{if}^t$  dla  $i \in I$ ,  $f \in F$ ,  $t = 1,...,\bar{t}$ ;

$$
\boldsymbol{KC^t \geq 0}, \boldsymbol{ KRK^t \geq 0}, \boldsymbol{ KRD^t \geq 0}, \boldsymbol{ZKD^t \geq 0}, \boldsymbol{SP^t \geq 0}, \boldsymbol{NCF^t_{Prz}} \text{ dla } t = 1,...,\bar{t}.
$$

Większość parametrów występujących w powyższych równaniach:  $v_{jw}^s$ ,  $\overline{g}_i^{ta}$ ,  $\overline{d}_i^t$ ,  $\eta_{jw}^s$ ,  $\hat{\eta}^t$ ,  $o_{ij}$ ,  $m_{bijw}^{\epsilon}$ ,  $m_{izjw}^{\epsilon}$ ,  $\bar{t}$ ,  $\bar{t}_{jw}$ ,  $c_{if}^t$ ,  $c_i^{ta}$ ,  $c_b^t$ ,  $kz_{ijw}^{\epsilon}$ ,  $r_k$ ,  $r_d$  jest zazwyczaj obciążona niepewnością.

Zmiany zdolności produkcyjnych przedsiębiorstwa związane z realizacją wybranych przedsięwzięć inwestycyjnych mogą powodować skokowe zmiany kosztów stałych. Funkcja ξ pozwala uwzględnić ten fakt. Zdefiniowanie tej funkcji sprowadza się w praktyce do wskazania, które przedsięwzięcia inwestycyjne czy portfele przedsięwzięć zwiększą lub zmniejszą koszty stałe i o ile. Funkcja  $\chi$  określa wartość amortyzacji w przedsiębiorstwie w kolejnych latach horyzontu optymalizacji. Zdefiniowanie tej funkcji sprowadza się w praktyce do wskazania, które przedsięwzięcia inwestycyjne lub portfele przedsięwzięć zwiększą lub zmniejszą amortyzację w przedsiębiorstwie i o ile.

Przedstawiony model matematyczny jest wykorzystywany do wyboru Paretooptymalnych portfeli inwestycyjnych. Wybór portfeli dokonywany jest przy uwzględnieniu dwóch kryteriów: maksymalizacji wartości oczekiwanej  $NPV_{\overline{W}}(NPV_{\overline{W}})$  portfela przedsięwzięć i minimalizacji semiodchylenia standardowego  $NPV_{\overline{w}}$  ( $s\sigma_{\overline{w}}$ ) portfela przedsięwzięć inwestycyjnych:

$$
\overline{NPV}\overline{w} \to \max, sg_{\overline{w}} \to \min.
$$
 (14)

Ostatecznie wielokryterialne zadanie wyboru efektywnych portfeli przedsięwzięć inwestycyjnych można więc sformułować następująco: znajdź Pareto-optymalne portfele inwestycyjne, przyjmując jako kryteria równania (14) oraz warunki ograniczające opisane równaniami (1)–(13).

# **3. Algorytm wyboru efektywnych portfeli przedsięwzięć inwestycyjnych**

Proponowany algorytm jest algorytmem dwupoziomowym. Na pierwszym poziomie określony jest zbiór  $\overline{W}$  (określane są wartości zmiennych  $\Delta_{jw}^{\tau}$ ). Uwzględniono tutaj warunki ograniczające (2) i (3). Kryteriami wyboru są kryteria opisane równa-

niami (14). Na drugim poziomie algorytmu określany jest rozkład prawdopodobieństwa *NPV*<sub>W</sub> wybranego portfela przedsięwzięć. Na podstawie tego rozkładu wylicza się wartości kryteriów, służące do wyboru zbioru *W* .

Do generowania zbiorów  $\overline{W}$  zastosowano algorytm genetyczny. W proponowanym algorytmie wykorzystano koncepcje algorytmów optymalizacji wielokryterialnej [13]–[15], [17], [35]. Przyjęto tu zasadę tworzenia i utrzymywania bieżącego zbioru rozwiązań dopuszczalnych, proponowaną w pracach [14], [15], [35]. Z tego zbioru w każdej iteracji algorytmu selekcjonowana jest tymczasowa populacja. Do tymczasowej populacji wprowadzane są rozwiązania, które maksymalizują aktualną wartość funkcji użyteczności. W każdej iteracji algorytmu wagi przypisane poszczególnym kryteriom przy budowie funkcji użyteczności dobierane są losowo. W związku z tym w każdej iteracji zbiór rozwiązań tworzących tymczasową populację jest różny. Rozwiązania do krzyżowania są wybierane losowo z tymczasowej populacji, przy założeniu jednostajnego rozkładu prawdopodobieństwa [13], [14], [35]. Oryginalną koncepcją autora jest wykorzystanie ocen dualnych warunków ograniczających (1) do generowania rozwiązań dla utworzenia początkowego bieżącego zbioru rozwiązań dopuszczalnych oraz do naprawy rozwiązań po operacjach krzyżowania i mutacji. Specyfika sformułowanego zadania optymalizacji umożliwia wykorzystanie ocen dualnych w tym celu.

Po wyborze portfela przedsięwzięć (wygenerowaniu zbioru *W* ) ustalane są warto*ści prawych stron warunków ograniczających (1) oraz wartości funkcji*  $\xi$ *<sup><i>t*</sup> i *χ<sup>t</sup>*. Następnie realizowana jest symulacja stochastyczna w celu określenia rozkładu prawdopodobieństwa *NPV*<sub>W</sub> wybranego portfela przedsięwzięć. Losowane są więc wartości niepewnych parametrów rachunku efektywności. Następnie rozwiązuje się zadanie, którego warunki ograniczające są określone równaniami i nierównościami (1), (4)–(12). Optymalizacja realizowana jest dla dwóch wariantów: przy założeniu przyjęcia do realizacji portfela przedsięwzięć oraz przy założeniu, że żadne przedsięwzięcie nie zostało zakwalifikowane do realizacji. W pierwszym przypadku jako kryterium

optymalizacji przyjmuje się 
$$
\sum_{t=0}^{\bar{t}} \frac{1}{(1+r_{\text{dys}})^t} NCF_{\text{Prz}(\bar{W})}^t \rightarrow \text{max}
$$
 (gdzie  $r_{\text{dys}}$ oznacza stopę

dyskontową a  $NCF_{P\text{rz}(\overline{W})}^t$  prognozowane przepływy pieniężne netto przedsiębiorstwa przy założeniu realizacji wybranego portfela przedsięwzięć inwestycyjnych), a w drugim przypadku  $\sum_{n=1}^{\infty} NCF_{p_{rr(\mathcal{O})}}^t \rightarrow \max$  $(1 + r_{\text{dvs}})$ 1 0  $Prz(\varnothing)$  $\sum_{t=0}^l \frac{1}{\left(1+r_{\mathrm{dys}}\right)^t} \, NCF^t_{\mathrm{Prz}(\varnothing)} \to$ ∅ *t t t*  $\frac{1}{r_{\text{dvs}}^2}$  *NCF*<sup>*t*</sup><sub>Prz(∅)</sub> → max (gdzie *NCF*<sup>*t*</sup><sub>Prz(∅)</sub> oznacza

prognozowane przepływy pieniężne netto przedsiębiorstwa w przypadku zaniechania realizacji przedsięwzięć inwestycyjnych). Przepływy pieniężne netto związane z analizowanym portfelem (zbiorem  $\overline{W}$ ) *NCF*<sup>*t*</sup><sub>*W*</sub> wylicza się według wzoru:

 $\sqrt{2}$ 

$$
\begin{pmatrix}\n(1-pd^{t})\mathbf{Z}\mathbf{O}_{(\overline{W})}^{*t} + \chi^{t}(\overline{W}) \pm \mathbf{Z} \mathbf{K}\mathbf{O}_{(\overline{W})}^{*t} - \sum_{j\in J} \sum_{w\in W_{j}} \sum_{r=0}^{t} \eta_{jw}^{c} \mathbf{A}_{jw}^{*r} \\
-( (1-pd^{t})\mathbf{Z}\mathbf{O}_{(\emptyset)}^{*t} + \chi((\emptyset)) \pm \mathbf{Z} \mathbf{K}\mathbf{O}_{(\emptyset)}^{*t}) & \text{dla } t = 0,..., \overline{t} - 1 \\
\left(1-pd^{t}\mathbf{Z}\mathbf{O}_{(\overline{W})}^{*t} + \chi^{t}(\overline{W}) \pm \mathbf{Z} \mathbf{K}\mathbf{O}_{(\overline{W})}^{*t} - \sum_{j\in J} \sum_{w\in W_{j}} \sum_{r=0}^{t} \eta_{jw}^{c} \mathbf{A}_{jw}^{*t} \\
\mathbf{N} \mathbf{C} \mathbf{F}_{\overline{W}}^{t} = \begin{cases}\n\frac{cz^{t}}{360} \times \mathbf{K} \mathbf{C}_{(\overline{W})}^{*t} + \frac{cna^{t}}{360} \times \sum_{i\in I} \sum_{a\in A} c_{i}^{ia} \mathbf{G}_{(\overline{W})}^{*ia} + \mathbf{S} \mathbf{P}_{(\overline{W})}^{*t} - \frac{czb^{t}}{360} \\
\times \left( \mathbf{K} \mathbf{C}_{(\overline{W})}^{*t} - \chi^{t}(\overline{W}) \right) \right) - \left( (1-pd^{t})\mathbf{Z}\mathbf{O}_{(\emptyset)}^{*t} + \chi^{t}(\emptyset) \pm \mathbf{Z} \mathbf{K}\mathbf{O}_{(\emptyset)}^{*t} + \frac{cz^{t}}{360} \times \mathbf{K} \mathbf{C}_{(\emptyset)}^{*t} + \frac{cna^{t}}{360} \times \sum_{i\in I} \sum_{a\in A} c_{i}^{ia} \mathbf{G}_{(\emptyset)}^{*ia} + \mathbf{S} \mathbf{P}_{(\emptyset)}^{*t} - \frac{czb^{t}}{360} \\
\times (\mathbf{K} \mathbf{C}_{(\emptyset)}
$$

Poszczególne wielkości we wzorze (15) z indeksem górnym (\*) oznaczają optymalne wartości odpowiednich zmiennych, uzyskane w wyniku rozwiązania omówionych powyżej zadań optymalizacji. Indeksy dolne  $(\overline{W})$  i  $(\emptyset)$  oznaczają odpowiednie wartości zmiennych przy założeniu realizacji portfela przedsięwzięć inwestycyjnych i w przypadku zaniechania jego realizacji. *NPV* portfela przedsięwzięć inwestycyjnych  $(NPV_{\overline{w}})$  jest obliczane według wzoru:

$$
NPV_{\overline{W}} = \sum_{t=0}^{\overline{t}} \frac{1}{(1 + r_{\text{dys}})^t} NCF_{\overline{W}}^t .
$$
 (16)

Procedurę losowego generowania wartości niepewnych parametrów rachunku efektywności i rozwiązywania omówionych zadań optymalizacji powtarza się wielokrotnie. Dzięki temu wyznaczany jest rozkład prawdopodobieństwa  $NPV_{\overline{W}}$ .

Omówiona procedura pozwala obliczyć *NPV*<sub>W</sub> z uwzględnieniem zależności ekonomicznych i statystycznych przedsięwzięć. Załóżmy bowiem, że jedno z przedsięwzięć inwestycyjnych powoduje obniżenie kosztów w stalowni. Wówczas przekazywanie wlewków o niższych kosztach do kolejnych faz procesu technologicznego wpływa na prognozy wyników finansowych przedsiębiorstwa. Uwzględnione więc będą korzyści z tego powodu zarówno w istniejących wydziałach, jak i w innych przedsięwzięciach wchodzących w skład portfela. Obliczone  $NPV_{\overline{w}}$  będzie uwzględniać efekty komplementarności przedsięwzięć inwestycyjnych. Zależności statystyczne przedsięwzięć inwestycyjnych są wynikiem skorelowania parametrów rachunku efektywności, w tym głównie cen wyrobów i surowców hutniczych oraz wielkości sprzedaży poszczególnych asortymentów wyrobów hutniczych. W każdej replikacji eksperymentu symulacji stochastycznej *NPV*<sub>W</sub> wyliczane jest dla losowo generowanych parametrów rachunku efektywności. W procedurze losowania uwzględniane jest skorelowanie tych parametrów. Oszacowane zgodnie z taką procedurą rozkłady prawdopodobieństwa *NPV*<sub>W</sub> uwzględniają więc skorelowanie korzyści, generowanych przez poszczególne przedsięwzięcia. Skorelowanie to jest bowiem efektem skorelowania parametrów rachunku efektywności.

Poniżej przedstawiono szczegółowo proponowany algorytm.

## *START*

*Parametry: C* – maksymalna liczba rozwiązań w bieżącym zbiorze *CS*, *K* – liczba rozwiązań w zbiorze tymczasowym *TP*, *S* – liczba rozwiązań początkowych, *Ls* – liczba replikacji w symulacji stochastycznej, *P* – liczba powtórzeń algorytmu bez znalezienia rozwiązania dominującego nad istniejącymi już rozwiązaniami, po której przerywa się proces obliczeń.

Przyjmij  $\overline{W} = \emptyset$ .

*Dla*  $l = 1$  do  $Ls$ 

Generuj wartości niepewnych parametrów rachunku efektywności.

Rozwiąż zadanie programowania liniowego, którego warunki ograniczające określone są równaniami

i nierównościami (1), (4)–(13), a funkcja celu ma postać  $\sum_{t=0}^{l} \frac{1}{(1 + r_{\text{dvs}})^t} NCF_{\text{Prz}(\emptyset)}^{t}(l) \rightarrow \text{max}.$  $\sum_{t=0}^{\overline{t}} \frac{1}{(1+r_{\text{dys}})^t} NCF_{\text{Prz}(\emptyset)}^t(l) \rightarrow$ *t*  $\frac{1}{t} NCF_{\text{Prz}(\emptyset)}^{t}(l) \rightarrow \text{max. }$  Określ

oceny dualne warunków ograniczających (1)  $\varepsilon_{jw}^{\tau}(l)$  dla  $\tau = 0, 1, 2, ..., \bar{\tau}, j \in J, w \in W_j$ ,  $t = \tau$ ,

 $\tau$  + 1,  $\tau$  + 2,...,  $\tau$  +  $\bar{t}$  ...

## *Następne l*

Przyjmij zbiór potencjalnie efektywnych rozwiązań *PE* = ∅.

Bieżący zbiór rozwiązań *CS* = ∅.

*Dla s =*1 *do S*

Utwórz losowo rozwiązanie dopuszczalne *W* . (*Procedura: Generowanie początkowego rozwiązania dopuszczalnego*).

Określ przystosowanie osobnika  $\overline{W}$ . (*Procedura: Określenie przystosowania osobnika*  $\overline{W}$ ).

Dodaj *W* do zbioru rozwiązań *CS*.

Dodaj  $\overline{W}$  do *PE*, jeśli w *PE* nie ma rozwiązań, które dominowałyby nad tym rozwiązaniem. Usuń z *PE* wszystkie rozwiązania zdominowane przez *W* .

### *Następne s*

 $p = 1$ 

### *Powtarzaj*

*Jeśli* liczba rozwiązań w *CS* jest większa od *C, to* usuń osobniki z końca listy.

Wybierz z populacji *CS* osobniki do mutacji.

Dokonaj mutacji osobników.

Określ przystosowanie zmutowanych osobników. (*Procedura: Określenie przystosowania osobnika*  $\overline{W}$ ).

Dodaj zmutowane osobniki do zbioru *CS* w losowo wybranych miejscach, jeśli są one różne od osobników znajdujących się już w tym zbiorze.

Dla rozwiązań z *CS* oblicz wartość funkcji użyteczności *U*.

Ze zbioru *CS* wybierz *K* różnych rozwiązań, najlepszych ze względu na *U*. Utwórz z nich tymczasową populację *TP*.

Zakładając równomierny rozkład prawdopodobieństwa, wybierz losowo z populacji *TP* dwa rozwiązania  $\overline{W}(1)$  i  $\overline{W}(2)$ .

Wykonaj operację krzyżowania  $\overline{W}(1)$  i  $\overline{W}(2)$  dla uzyskania  $\overline{W}(3)$  i  $\overline{W}(4)$ .

*Jeśli* rozwiązanie  $\overline{W}(3)$  lub  $\overline{W}(4)$  jest niedopuszczalne, *to* dokonaj naprawy rozwiązania (*Procedura: Naprawiaj*).

Określ przystosowanie osobników  $\overline{W}(3)$  i  $\overline{W}(4)$ . (*Procedura: Określenie przystosowania osobnika*  $\overline{W}$ ).

Oblicz *U* dla  $\overline{W}(3)$  i  $\overline{W}(4)$ .

*Jeżeli*  $\overline{W}(3)$  lub  $\overline{W}(4)$  lub obydwa są lepsze ze względu na *U* niż najgorsze rozwiązanie w *TP* i różne od rozwiązań w *TP*, *to* dodaj  $\overline{W}(3)$  lub  $\overline{W}(4)$  lub obydwa do zbioru *CS*.

*Jeżeli* w *PE* nie ma rozwiązań, które dominowałyby nad  $\overline{W}(3)$  lub  $\overline{W}(4)$  lub oboma

*to*

dodaj do *PE*  $\overline{W}(3)$  lub  $\overline{W}(4)$  lub obydwa

usuń z *PE* wszystkie rozwiązania zdominowane przez dodane rozwiązania  $p = 0$ 

```
w przeciwnym razie
```

```
p = p + 1.
```
*Koniec Jeżeli*

*Dopóki p = P*

Przedstaw zbiór niezdominowanych rozwiązań.

### *STOP*

Generowanie dopuszczalnych rozwiązań dla określenia początkowych zbiorów *CS* oraz *PE* odbywa się z wykorzystaniem ocen dualnych nierówności (1). Oceny dualne wskazują, o ile zmieni się wartość funkcji celu, gdy prawa strona odpowiedniego warunku ograniczającego wzrośnie o jednostkę [11]. W związku z tym należy oczekiwać, że im wyższa wartość oceny dualnej odpowiedniego ograniczenia (1), tym wyższe będzie *NPV* odpowiedniego przedsięwzięcia. Do generowania rozwiązań początkowych dla utworzenia zbiorów *CS* oraz *PE* wykorzystywane są współczynniki wyliczane na podstawie ocen dualnych ograniczeń (1). Oceny dualne określane są dla każdej replikacji eksperymentu symulacji stochastycznej. Są one wynikiem rozwiązywania zadań optymalizacji liniowej. Procedura jest tak skonstruowana, aby przedsięwzięcia cechujące się największymi wartościami ocen dualnych i małą zmiennością tych ocen miały największe szanse zakwalifikowania do realizacji. Należy bowiem oczekiwać, że takie przedsięwzięcia będą się charakteryzowały wysokimi wartościami oczekiwanymi *NPV* i niewielkimi wartościami semiodchylenia standardowego *NPV.*

Średnia wartość oceny dualnej dla roku *t*, wydziału *j*, przedsięwzięcia *w*, którego realizacja rozpoczyna się w roku  $\tau$  wyraża się wzorem:

$$
\overline{\varepsilon}_{jw}^{\tau t} = \frac{\sum_{l=1}^{Ls} \varepsilon_{jw}^{\tau t}(l)}{Ls} \quad \text{dla} \quad \tau = 0, 1, 2, ..., \overline{\tau}, \ j \in J, \ w \in W_j, \ t = \tau, \ \tau + 1, \ \tau + 2, ..., \ \tau + \overline{t}_{jw}. \tag{17}
$$

Zdyskontowana suma iloczynów wartości średnich ocen dualnych i zdolności produkcyjnych dla wydziału *j*, przedsięwzięcia *w*, którego realizacja rozpoczyna się w roku τ, skorygowana o średnią wartość nakładu inwestycyjnego na to przedsięwzięcia ( $\overline{\eta}_{jw}^s$ ), określona jest wzorem:

$$
\overline{\varepsilon}_{jw}^{\tau} = \max \left( 0; \sum_{t=\tau}^{\tau+\bar{t}_{jw}} \frac{1}{(1+r_{\text{dys}})^{t}} \overline{\varepsilon}_{jw}^{\pi} \nu_{jw}^{\varsigma} - \sum_{t=\tau}^{\tau+\bar{t}_{jw}} \frac{1}{(1+r_{\text{dys}})^{t}} \overline{\eta}_{jw}^{\varsigma} \right)
$$
\ndla  $\tau = 0, 1, 2, ..., \overline{\tau}, j \in J, w \in W_{j}.$  (18)

Suma ta wyraża oczekiwane zwiększenie *NPV* w efekcie zakwalifikowania do realizacji przedsięwzięcia *w* dla wydziału *j* w roku <sup>τ</sup> okresu budżetowania. Semiodchylenie standardowe iloczynu oceny dualnej i zdolności produkcyjnej dla tego przedsięwzięcia wyraża się wzorem:

$$
s\sigma_{jw}^{\tau} = \sqrt[2]{\frac{1}{L^{*}\bar{t}_{jw}}\sum_{l=1}^{L}\sum_{t=\tau}^{\tau+\bar{t}_{jw}}\left(\frac{1}{(1+r_{\text{dys}})^{t}}(d_{jw}^{t\tau})\right)^{2}}; \quad d_{jw}^{\tau\tau} = \begin{cases} (\varepsilon_{jw}^{\tau\tau}(l) - \bar{\varepsilon}_{jw}^{\tau\tau})v_{jw}^{\varsigma} & \text{gdy} \quad \varepsilon_{jw}^{\tau\tau}(l) < \bar{\varepsilon}_{jw}^{\tau\tau} \\ 0 & \text{gdy} \quad \varepsilon_{jw}^{\tau\tau}(l) \geq \bar{\varepsilon}_{jw}^{\tau\tau} \\ \text{dla} \quad \tau = 0, 1, 2, ..., \bar{\tau}, j \in J, \ w \in W_{j}, t = \tau, \ \tau+1, \tau+2, ..., \tau+\bar{t}_{jw} \end{cases} \tag{19}
$$

Tak określona wielkość jest miarą ujemnego odchylenia iloczynów ocen dualnych i zdolności produkcyjnych od ich wartości średnich. Generowanie przedsięwzięć należących do *W* realizowane jest tak, aby największe szanse na zakwalifikowanie do tego zbioru miały przedsięwzięcia charakteryzujące się dużymi wartościami  $\bar{\varepsilon}_{jw}^{\tau}$ i małymi *sσ*<sup>*t<sub>iw</sub>*. Dlatego do generowania rozwiązań dopuszczalnych dla utworzenia</sup> początkowych zbiorów *CS* i *PE* wykorzystuje się współczynniki  $f c_{jw}^{\dagger}$  zdefiniowane poniżej.

• Dla przedsięwzięć, dla których  $s\sigma_{jw}^{\tau} > 0$ ,  $\bar{\varepsilon}_{jw}^{\tau} > 0$ 

$$
f c_{jw}^{\tau} = \frac{\lambda \times s \sigma_{jw}^{\tau}}{(1 - \lambda) \times \overline{\epsilon}_{jw}^{\tau}} ,
$$
 (20)

gdzie:

 $\lambda$  – liczba losowa o jednostajnym rozkładzie prawdopodobieństwa na przedziale [0, 1],  $\lambda = Rnd$ ().

• Dla przedsięwzięć, dla których  $s\sigma_{jw}^{\tau} = 0$ ,  $\bar{\varepsilon}_{jw}^{\tau} > 0$  współczynnikowi  $f c_{jw}^{\tau}$  przypisuje się minimalną wartość spośród wartości określonych wzorem (20).

• Dla przedsięwzięć, dla których  $s\sigma_{jw}^{\tau} > 0$ ,  $\bar{\varepsilon}_{jw}^{\tau} = 0$  współczynnikowi  $f c_{jw}^{\tau}$  przypisuje się maksymalną wartość spośród wartości określonych wzorem (20).

### **Procedura:** *Generowanie początkowego rozwiązania dopuszczalnego*

### *START*

Oblicz  $fc_{jw}^{\tau}$  dla  $w \in W$ ,  $j \in J$ ,  $\tau = 1, 2 \cdots \overline{\tau}$ .

Oblicz  $\widetilde{f}c_{jw}^{\tau} = \frac{1}{f c_{jw}^{\tau}}$  dla  $w \in W, j \in J, \tau = 1, 2 \cdots \overline{\tau}$  $\frac{\tau}{\mu w} = \frac{1}{c \tau}$  dla  $w \in W, j \in J, \tau = 1, 2 \cdots \overline{\tau}$ .

Określ rozkład prawdopodobieństwa dla generowania przedsięwzięć (prawdopodobieństwo wylosowania każdego przedsięwzięcia jest równe stosunkowi współczynnika  $\bar{f}c_{jw}^{\tau}$  do sumy wartości wszystkich

współczynników)

Przyjmij  $\Delta_{jw}^{\tau} = 0$  dla  $w \in W, j \in J, \tau = 1, 2 \cdots \overline{\tau}$ .

### *Powtarzaj*

Generuj przedsięwzięcie (generowanie z wykorzystaniem koła ruletki).

*Jeżeli* zakwalifikowanie przedsięwzięcia nie naruszy warunku (2), *to* za  $\Delta_{iw}^{\tau} = 1$ 

*Dopóki* nie jest spełniony warunek (3).

Dla ostatnio wylosowanego przedsięwzięcia przyjmij  $\mathbf{\Lambda}_{jw}^{\tau} = 0$ .

#### *STOP*

Wśród parametrów obciążonych niepewnością mogą się znaleźć nakłady inwestycyjne na poszczególne przedsięwzięcia. W tej sytuacji warunek (3) uznaje się za spełniony, gdy prawdopodobieństwo jego spełnienia jest większe od zadanego poziomu istotności β*.* Powinien więc być spełniony poniższy warunek:

$$
p\left(\sum_{j\in J}\sum_{w\in W_j}\sum_{\tau\leq t}\eta_{jw}^c\Delta_{jw}^{\tau}\leq\hat{\eta}^t\right)\geq\beta\quad\text{ dla}\quad t=0,1,...,\bar{t}.
$$
 (21)

Do sprawdzenia spełnienia warunku (3) wykorzystywana jest symulacja stochastyczna.

Funkcja użyteczności *U* obliczana jest według wzoru:

$$
U = \lambda \times \frac{\overline{NPV}_{\overline{W}} - \overline{NPV}_{\min} + \varphi}{\overline{NPV}_{\max} - \overline{NPV}_{\min} + \varphi} + (1 - \lambda) \times \frac{\sigma_{\max} - \sigma_{\overline{W}} + \varphi}{\sigma_{\max} - \sigma_{\min} + \varphi},
$$
(22)

gdzie:

 $\varphi$  – mała liczba z przedziału (0,1), która powoduje, że mianownik któregokolwiek z powyższych ilorazów nigdy nie jest równy zeru,

$$
\overline{NPV}_{\text{max}}, \overline{NPV}_{\text{min}} - \text{odpowiednio maksymalna i minimalna wartości } \overline{NPV}_{\overline{W}}
$$
  
 w zbiorze CS,  

$$
\sigma_{\text{max}}, \sigma_{\text{min}} - \text{odpowiednio maksymalna i minimalna wartości } \sigma_{\overline{W}} \text{ w zbio-rze CS.}
$$

Operatory krzyżowania i mutacji konstruuje się tak, aby tworzone rozwiązania nie naruszały jednego rodzaju ograniczeń spośród warunków (2). Mianowicie generowane rozwiązania gwarantują, iż każde przedsięwzięcie może być zakwalifikowane do realizacji tylko w jednym roku okresu budżetowania kapitałów.

W algorytmie stosowane jest krzyżowanie jednopunktowe. Strukturę chromosomu i dopuszczalne miejsca cięć przedstawiono na rysunku 1. Wyróżnione strzałkami ciągi zer i jedynek odpowiadają kolejnym przedsięwzięciom. Liczba zer i jedynek w każdym ciągu odpowiada liczbie lat okresu budżetowania. Występująca w bloku jedynka oznacza, że przedsięwzięcie zostało zakwalifikowane do realizacji. Pozycja jedynki w bloku wskazuje rok, w którym przedsięwzięcie zostało zakwalifikowane do realizacji. W każdym bloku może więc wystąpić co najwyżej jedna jedynka. Gdy cięcie dokonywane jest we wskazanych strzałkami miejscach, krzyżowanie chromosomów gwarantuje spełnienie wspomnianego powyżej warunku.

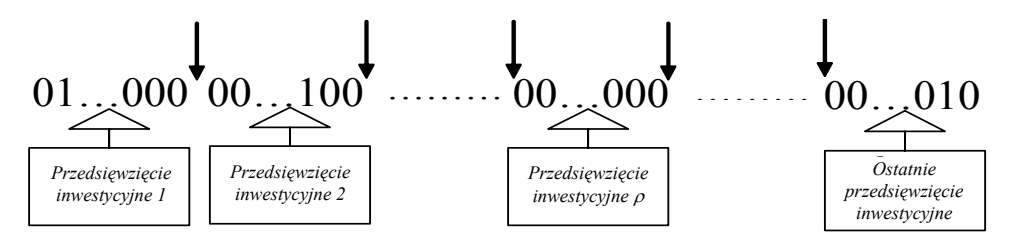

**Rys. 1.** Struktura chromosomu i dopuszczalne miejsca cięć

W przypadku mutacji losowany jest jeden z bloków zmiennych pomiędzy dopuszczalnymi miejscami cięć. Odpowiada to wylosowaniu określonego przedsięwzięcia. Gdy wybrane przedsięwzięcie nie było zakwalifikowane do realizacji w żadnym roku okresu budżetowania (w danym bloku nie ma jedynki), wtedy losowany jest rok, w którym wprowadza się go do realizacji. Jeśli w bloku występuje jedynka, to zamieniana jest ona na zero. Następnie losowany jest blok, w którym występują same zera i losowo wybierany jest rok wprowadzenia przedsięwzięcia do realizacji.

Rozwiązania uzyskane w efekcie omówionych operacji krzyżowania i mutacji nie zawsze będą spełniać pozostałe rodzaje warunków (2). Mogą nie być spełnione warunki wykluczania się pewnych przedsięwzięć. Rozwiązania te mogą również nie spełniać warunku ograniczonej dostępności nakładów kapitałowych w poszczególnych latach – to jest warunku (3). Dlatego po tych operacjach realizowany jest proces naprawy rozwiązania.

W procesie naprawy rozwiązań *W* sprawdzane jest spełnienie kolejnych ograniczeń (2) i (3). Jeśli któreś z tych ograniczeń nie jest spełnione, to wyszukiwane są zmienne  $\mathcal{A}_{iw}^{\tau}$ , które w rozwiązaniu  $\overline{W}$  mają wartość 1 i występują w tym ograniczeniu. Jest to równoznaczne ze wskazaniem przedsięwzięć inwestycyjnych, których zakwalifikowanie do realizacji spowodowało niespełnienie analizowanego warunku. Naprawa rozwiązania polega na usunięciu z *W* jednego lub kilku takich przedsięwzięć. Na podstawie współczynników  $fc_{jw}^{\tau}$ , odpowiadających przedsięwzięciom, których zakwalifikowanie do realizacji spowodowało niespełnienie analizowanego warunku, tworzony jest rozkład prawdopodobieństwa dla generowania przedsięwzięć, które będą usunięte z  $\overline{W}$  (dla których wartość zmiennej  $\Delta_{jw}^{\tau}$  zostanie zmieniona z 1 na 0). Następnie generuje się przedsięwzięcie do usunięcia. Proces generowania jest kontynuowany tak długo, aż odpowiednie ograniczenie zostanie spełnione. Następnie wybierane jest kolejne ograniczenie, które nie jest spełnione, i proces powtarza się. Procedura ta jest realizowana tak długo, aż wszystkie ograniczenia będą spełnione. W procesie naprawy największe prawdopodobieństwo usunięcia przypisuje się przedsięwzięciom, które charakteryzują się relatywnie małymi wartościami  $\bar{\varepsilon}_{jw}^{\tau}$  i dużymi wartościami *sσ*<sup> $\tau$ </sup><sub>jw</sub>. Takie przedsięwzięcia w niewielkim stopniu wpływają na poprawę kryteriów oceny portfela przedsięwzięć inwestycyjnych. Algorytm tej procedury wygląda następująco:

## **Procedura:** *Naprawiaj*

## *START*

### *Powtarzaj*

Wybierz ograniczenie, które nie jest spełnione przez rozwiązanie *W* .

Określ zmienne binarne  $\Lambda^{\tau}_{\mu\nu}$ , które uwzględnione są w tym ograniczeniu i w analizowanym rozwią-

zaniu mają wartość 1.

Określ rozkład prawdopodobieństwa dla generowania przedsięwzięć do usunięcia.

### *Powtarzaj*

Generuj przedsięwzięcie, które będzie usunięte ze zbioru  $\overline{W}$  (selekcja z wykorzystaniem koła ruletki)

*Dopóki* ograniczenie jest spełnione

*Dopóki* wszystkie ograniczenia są spełnione.

*STOP*

Algorytmy procedury określenia przystosowania osobnika *W* przedstawiono poniżej.

### **Procedura:** *Określenie przystosowania osobnika W*

### *START*

#### *Dla l* =1 *do Ls*

Generuj wartości niepewnych parametrów rachunku efektywności.

Określ prawe strony nierówności (1) zgodnie ze zbiorem *W* . Rozwiąż zadanie programowania liniowego, którego warunki ograniczające określone są równaniami i nierównościami (1), (4)–(13),

a funkcja celu ma postać  $\sum_{t=0}^{t} \frac{1}{(1 + r_{\text{dvs}})^t} NCF_{\text{Prz}(\overline{W})}^t(l) \to \max$  $\sum_{t=0}^{\overline{t}} \frac{1}{(1+r_{\text{dys}})^t} NCF_{\text{Prz}(\overline{W})}^t(l) \rightarrow$ *t*  $\frac{1}{t} NCF_{\text{Prz}(\overline{W})}^t(l) \to \max$ 

Określ prawe strony nierówności (1) przy założeniu, że żadne przedsięwzięcie inwestycyjne nie zostało zakwalifikowane do realizacji. Rozwiąż zadanie programowania liniowego, którego warunki ograniczające określone są równaniami i nierównościami (1), (4)–(12), a funkcja celu ma postać 1 *t*

$$
\sum_{t=0}^{\infty} \frac{1}{(1+r_{\text{dys}})^t} NCF_{\text{Prz}(\varnothing)}^t(l) \to \max.
$$
  
Oblicz  $NPV_{\overline{W}}(l) = \sum_{t=0}^{\overline{t}} \frac{1}{(1+r_{\text{dys}})^t} NCF_{\overline{W}}^t(l)$ ,  $NCF_{\overline{W}}^t(l)$ , obliczane według wzoru (15).

#### *Następne l*

Określ rozkład prawdopodobieństwa  $NPV_{\overline{w}}$ .

Oblicz wartość średnią  $NPV_{\overline{w}}$  ( $\overline{NPV_{\overline{w}}}$ ), semiodchylenie standardowe ( $s\sigma_{\overline{w}}$ ).

*STOP*

# **4. Efektywne portfele przedsięwzięć inwestycyjnych – weryfikacja metody**

W rozdziale tym przedstawiono przykład wykorzystania metody wyboru efektywnych portfeli przedsięwzięć inwestycyjnych. Diagram przepływu materiałów w przedsiębiorstwie, dla którego zrealizowano obliczenia przedstawiono na rysunku 2. Analizowane przedsięwzięcia inwestycyjne wymieniono w tabeli 1.

Obliczenia zrealizowano dla trzyletniego okres budżetowania kapitałów. W modelu matematycznym było 44 zmiennych binarnych, 843 zmiennych ciągłych i 864 równań ograniczających. W obliczeniach uwzględniono niepewność następujących parametrów rachunku efektywności: ilości sprzedaży i cen poszczególnych asortymentów wyrobów, cen surowców hutniczych (złomu, rudy żelaza, grudek i koksu), wskaźników materiałochłonności, nakładów inwestycyjnych na realizację przedsięwzięć inwestycyjnych, okresów realizacji przedsięwzięć inwestycyjnych, oprocentowania kredytów, stopy dyskontowej, kursów walut.

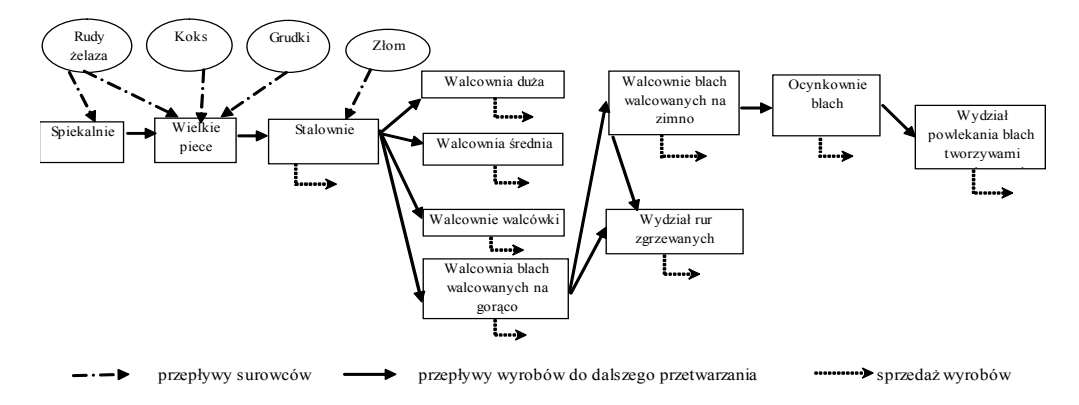

**Rys. 2.** Diagram przepływu materiału w przedsiębiorstwie, dla którego zrealizowano obliczenia

| Lp.            | Przedsięwzięcie inwestycyjne                                                                          |
|----------------|----------------------------------------------------------------------------------------------------|
| 1              | Instalacje urządzeń do wdmuchiwania pyłu węglowego na dwóch wielkich piecach                          |
| 2              | Modernizacja wielkiego pieca                                                                          |
| 3              | Budowa walcowni blach walcowanych na zimno o zdolności produkcyjnej<br>$1000$ tys. t/ rok             |
| $\overline{4}$ | Budowa walcowni blach walcowanych na zimno o zdolności produkcyjnej<br>$1500$ tys. t/rok              |
| 5              | Budowa ocynkowni ogniowej blach o zdolności produkcyjnej<br>300 tys. t/rok                            |
| 6              | Budowa ocynkowni ogniowej blach o zdolności produkcyjnej<br>400 tys. t/rok                            |
| $\tau$         | Budowa ocynkowni ogniowej blach o zdolności produkcyjnej<br>$600$ tys. t/rok                          |
| 8              | Budowa linii powlekania blach tworzywami organicznymi o zdolności produkcyjnej<br>$100$ tys. $t$ /rok |
| 9              | Budowa linii powlekania blach tworzywami organicznymi o zdolności produkcyjnej<br>200 tys. t/rok      |
| 10             | Budowa linii ocynkowania blach o zdolności produkcyjnej 200 tys. t/rok                                |

**Tabela 1.** Analizowane przedsięwzięcia inwestycyjne

Do realizacji obliczeń opracowano program w języku *C#*, a do rozwiązania zadań programowania liniowego użyto programu *Lp-solve 5.1*. Program ten wykorzystuje zrewidowaną metodę sympleksów. Dla każdego zbioru przedsięwzięć zakwalifikowanych do realizacji zadanie programowania liniowego było rozwiązywane *Ls* = 12500 razy dla losowo generowanych parametrów rachunku efektywności. Realizacja algorytmu wyboru efektywnych portfeli przedsięwzięć inwestycyjnych trwała około 6,5 godziny. Obliczenia realizowano dla następujących wartości parametrów: *C* = 300, *K* = 10, *S* = 300 i *P* = 150. Czas obliczeń wynikał głównie z czasu niezbędnego dla zrealizowania symulacji stochastycznej.

Wyniki obliczeń przedstawiono na rysunkach 3 oraz 4. Na rysunku 3 pokazano średnią wartość *NPV* i semiodchylenie standardowe, a na rysunku 4 średnią wartość *NPV* i współczynnik semizmienności (stosunek semiodchylenia standardowego do wartości średniej) dla niezdominowanych portfeli przedsięwzięć inwestycyjnych. Przedstawione rozwiązania powstały w następujący sposób. Algorytm wyboru efektywnych portfeli przedsięwzięć inwestycyjnych realizowano 10 razy. Połączono zbiory rozwiązań ze wszystkich 10 prób. Następnie spośród tych rozwiązań wybrano różne, niezdominowane rozwiązania.

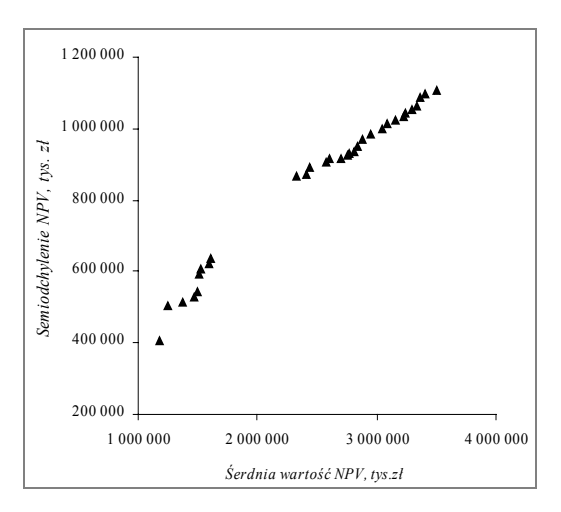

**Rys. 3.** Średnia wartość *NPV* i semiodchylenie standardowe dla niezdominowanych portfeli przedsięwzięć inwestycyjnych

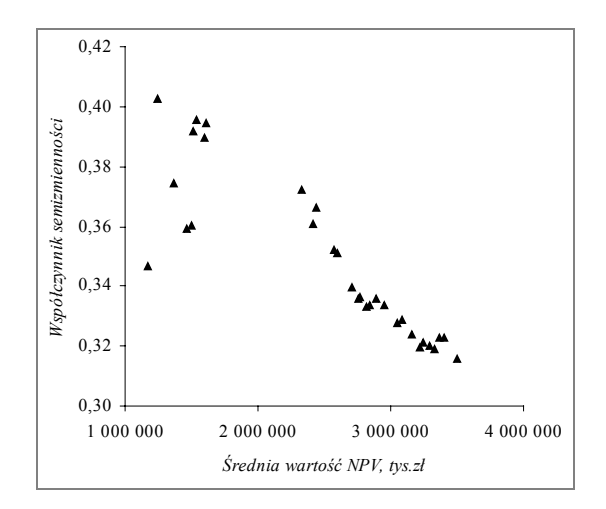

**Rys. 4.** Średnia wartość *NPV* i współczynnik semizmienności dla niezdominowanych portfeli przedsięwzięć inwestycyjnych

## **5. Podsumowanie**

W pracy sformułowano wielokryterialne zadanie wyboru efektywnych portfeli przedsięwzięć inwestycyjnych. Problem wyboru portfeli rozważa się w warunkach racjonowania kapitału (ustalany jest limit nakładów kapitałowych w określonym okresie), przy uwzględnieniu zależności statystycznych i ekonomicznych przedsięwzięć inwestycyjnych. Zaprezentowana koncepcja modelu matematycznego i opracowany algorytm wyboru przedsięwzięć inwestycyjnych umożliwiają generowanie zbioru niezdominowanych portfeli przedsięwzięć inwestycyjnych.

Do wyboru portfeli przedsięwzięć inwestycyjnych stosowany jest algorytm, który łączy procedurę symulacji stochastycznej z procedurami optymalizacji. Procedurami tymi są: algorytm genetyczny, służący do wyboru portfeli przedsięwzięć inwestycyjnych i procedura programowania liniowego, służąca do optymalizacji wyników finansowych przedsiębiorstwa. W algorytmie genetycznym wykorzystano oceny dualne warunków ograniczających ilość i strukturę produkcji poszczególnych wydziałów przedsiębiorstwa do generowania dopuszczalnych rozwiązań początkowych, a następnie do naprawy rozwiązań po operacji krzyżowania i mutacji. Dzięki temu przedstawiony algorytm genetyczny efektywnie generuje zbiory rozwiązań niezdominowanych. Na początku uzyskuje się bowiem dobrze zdywersyfikowany, ze względu na rozważane kryteria, zbiór dopuszczalnych rozwiązań początkowych. Następnie, w procesie naprawy rozwiązań, po operacji krzyżowania lub mutacji, ze zbioru przedsięwzięć zakwalifikowanych do realizacji usuwane są te przedsięwzięcia, które w najmniejszym stopniu przyczyniają się do poprawy wartości kryteriów wyboru przedsięwzięć inwestycyjnych.

Pomimo silnego skorelowania cen surowców i wyrobów hutniczych można zaobserwować efekty dywersyfikacji portfela. Współczynniki semizmienności portfeli znajdujących się w rozwiązaniu przykładowego problemu zmieniają się od 0,32 do 0,41. Różnice współczynników semizmienności portfeli wynoszą więc około 28%. Jest to efekt zróżnicowanej siły skorelowania cen surowców i różnych asortymentów wyrobów hutniczych oraz wielkości ich sprzedaży. Ponadto wpływa na to występowanie niezależnych parametrów. Można tu na przykład wymienić wskaźniki materiałochłonności poszczególnych agregatów i wielkość nakładów inwestycyjnych. Istotny jest również efekt ilości przedsięwzięć w portfelu: im więcej jest w portfelu przedsięwzięć inwestycyjnych, tym mniejsze ryzyko portfela [34].

## **Bibliografia**

<sup>[1]</sup> De ACHARAYA P.K.D., SAHU K.C., *A Chance-Constrained Goal Programming Model for Capital Budgeting*, Journal for the Operational Research Society, 1982, 33(7), 635–638.

- [2] APRIL J., GLOVER F., KELLY J.P., *OPTFOLIO A Simulation Optimization System For Project Portfolio Planning*, Proceedings of the 2003 Winter Simulation Conference, 301–309, (www.informs-cs-org/wsc03papers/037.pdf).
- [3] BADRI M.A., DAVIS D., DAVIS D., *A comprehensive 0–1 goal programming model for project selection*, International Journal of Project Management, 2001, 19(2), 243–252.
- [4] BERNHARD R.H., *Mathematical programming models for capital budgeting-survey, generalization and critique*, Journal of Financial and Quantitative Analysis, 1969, 4(1), 111–158.
- [5] BRADLEY S.P., FREY C., *Equivalent Mathematical Programming Models of Pure Capital Rationing*, Journal of Financial and Quantitative Analysis, 1978, 6(1), 345–361.
- [6] *Budżetowanie kapitałów*, pod redakcją W. Pluty, PWE, Warszawa 2000.
- [7] CARLETON W.T., *Linear programming and Capital Budgeting Models*: *A New Interpretation*, Journal of Finance, 1974, 23(43), 825–833.
- [8] CHAN F.T.S., CHAN M.H., TANG N.K. H., *Evaluation methodologies for technology selection*, Journal of Materials Processing Technology, 2000, 107(4), 330–337.
- [9] CORNER J.L., DECKRO R.F., SPAHR R.W., *Multiple-Objective Linear Programming in Capital Budgeting*, [in:] *Advances in Mathematical Programming and Financial Planning*, K.D. Lawrence, J.B. Guerard, G.R. Reeves (eds.), JAI Press, Greenwich, Connecticut, 1993, 3, 241–264.
- [10] DICKINSON M.W., THOMTON A.C., GRAVES S., *Technology portfolio management. Optimizing interdependent projects over multiple time period*, IEE Transaction on Engineering Management, 2001, 48(4), 518–527.
- [11] GASS S.I., *Linear Programming. Methods and Applications*, fifth edition, An International Thompson Publishing Company, New York, USA 1995.
- [12] IGNIZIO J.P., *An approach to the Capital Budgeting Problem with Multiple Objectives*, The Engineering Economist, 1976, 21(4), 259–272.
- [13] ISHIBUCHI H., MURATA T., *Multi-objective genetic local search algorithm and its application to flowshop scheduling*, IEEE Transaction on Systems Manufacturing and Cybernetics, 1998, 28(3), 392–403.
- [14] JASZKIEWICZ A., *Genetic local search for multi-objective combinatorial optimization*, European Journal of Operational Research, 2002, 137(1), 50–71.
- [15] JASZKIEWICZ A., *On the computational efficiency of multiple objective metaheuristics. The knapsack problem case study*, European Journal of Operational Research, 2004, 158(6), 418–433.
- [16] KAKUZO I., BOADING L., *Dependent-Chance Integer Programming Applied to Capital Budgeting*, Journal of the Operation Research Society of Japan, 1999, 42(1), 117–127.
- [17] KEOWN A.J., TAYLOR B.W., *A Chance-Constrained Integer Goal Programming. Model for Capital Budgeting in the Production Area*, Journal of Operational Research Society, 1980, 31(7), 579–589.
- [18] LIN T.W., *Multiple-Criteria Capital Budgeting under Risk*, [in:] *Advances in Mathematical Programming and Financial Planning*, K.D. Lawrence, J.D. Guerard, G.R. Reeves (eds.), JAI Press, Greenwich, Connecticut, 1993, (3), 231–239.
- [19] LORIE J.H., SAVAGE L.J., *Three problems in capital rationing*, Journal of Business, 1955, 28(2), 229–239.
- [20] LUSZTIG P., SCHWAB B., *A Note of the Application of linear Programming to Capital Budgeting*, Journal of Financial and Quantitative Analysis, 1968, 3(5), 427–431.
- [21] MAHOMED S., Mc KOWN A.K., *Modelling project investment decisions under uncertainty using possibility theory*, International Journal of Project Management, 2001, 19(4), 231–241.
- [22] MALINOWSKA U., *Wycena przedsiębiorstwa w warunkach polskich*, Difin, Warszawa 2001.
- [23] MEDAGLIA A.L., GRAVES S.B., RINGUEST J.L., *A multiobjective evolutionary approach for linearly constrained project selection under uncertainty*, European Journal of Operational Research, 2007, 179(3), 869–894.
- [24] MUKHERJEE K., BERA A., *Application of goal programming in project selection decision A case study from the Indian Coal mining industry*, European Journal of Operational Research, 1995, 82(1), 18–25.
- [25] NÄSLUND B., *A model of capital budgeting under risk*, The Journal of Business, 1966, 39(2), 89–92.
- [26] PADBERG M., WILCZAK M.J., *Optimal project selection when borrowing and lending rates differ*, Mathematical and Computer Modelling, 1999, 29(1), 63–75.
- [27] SANTHANAM R., KYPARISIS G.J., *A decision model for interdependent information system project selection*, European Journal of Operational Research, 1996, 89(2), 380–399.
- [28] SAPPÄLA Y., *Choosing Among Investment Possibilities with Stochastic Pay-Off Minus Expenditure*, Operations Research, 1967, 15(5), 978–979.
- [29] SCHWARZ H.G., *Modelling investment and implementation of technological progress in metal industry. Theory and application to the German primary aluminium industry*, Resources Policy, 2003, 29(3–4), 99–109.
- [30] SEITZ N.E., *Capital Budgeting and Long-Term Financing Decisions*, USA, South-Western College Pub. 2004.
- [31] TYRAN M.R., *Wskaźniki finansowe*, Wolters Kluwer Polska Oficyna, Kraków 2004.
- [32] WEINGARTNER H.M., *Capital budgeting and interrelated projects: survey and synthesis*, Management Science, 1968, 2(3), 485–516.
- [33] WEINGARTNER H.M., *Mathematical Programming and the Analysis of Capital Budgeting Problems*, Prentice Hall Inc. Englewood Cliffs, 1963.
- [34] WILIMOWSKA Z., *Metodyka budowy efektywnego portfela przedsięwzięć inwestycyjnych*, Oficyna Wydawnicza Politechniki Wrocławskiej, Wrocław 1997.
- [35] ZITZLER E., LAUMANNS M., THIELE L., *SPEA2: Improving the Strenght Pareto Evolutionary Algorithm*, TIK Technical Report 103, Swiss Federal Institute of Technology (ETH), Zurich 2001.
- [36] ZULUAGA, A., SEFAIR J., MEDAGLIA A., *Model for the Selection and Scheduling of Interdependent Projects*, Proceedings of the 2007 Systems and Information Engineering Design Symposium, University of Virginia., 2007.

(http://wwwprof.uniandes.edu.co/~amedagli/ftp/PMAfternoonSession1T5-04.pdf)

## **A method for selecting an effective investment project portfolio**

A new algorithm for selecting an effective investment project portfolio from a collection of projects developed by a company has been presented in this paper. The problem of selecting an investment project was formulated as multi-objective optimization problem. The algorithm is suited for enterprises with multistage production cycles, e.g. enterprises in the metallurgical or chemical industry. During the selection process the method takes into account statistical and economic interdependencies existing among projects. Upon choosing projects the algorithm takes into account twp criteria: maximization of the expected *NPV* and minimization of project portfolio risk. A company may develop an effective investment project portfolio for a few years ahead. The algorithm makes it possible to search for Pareto optimal solutions. It links computer simulation methods with a genetic algorithm and standard procedure for linear optimization. An example of the use of the algorithm for selecting projects in the metallurgical industry is presented.

Keywords: *mathematical programming, portfolio selection, risk, simulation*